# ANALÝZA UŽIVATELSKÝCH POTŘEB A PROTOTYPOVÁNÍ

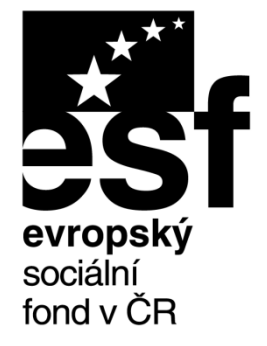

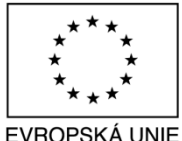

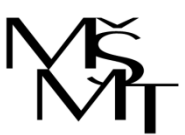

MINISTERSTVO ŠKOLSTVÍ. MLÁDEŽE A TĚLOVÝCHOVY

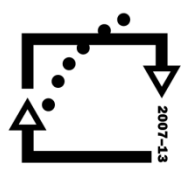

OP Vzdělávání pro konkurenceschopnost

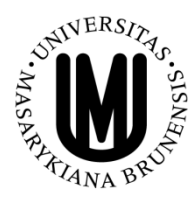

**INVESTICE** DO ROZVOJE VZDĚLÁVÁNÍ

#### TOMÁŠ BOUDA KISK 2015 KOMUNIKACE ČLOVĚK-POČÍTAČ

# VAŠE NÁPADY???

# *"You can observe a lot by just watching."*

Yogi Berra

**[http://en.wikipedia.org/wiki/Yogi\\_Berra](http://en.wikipedia.org/wiki/Yogi_Berra)**

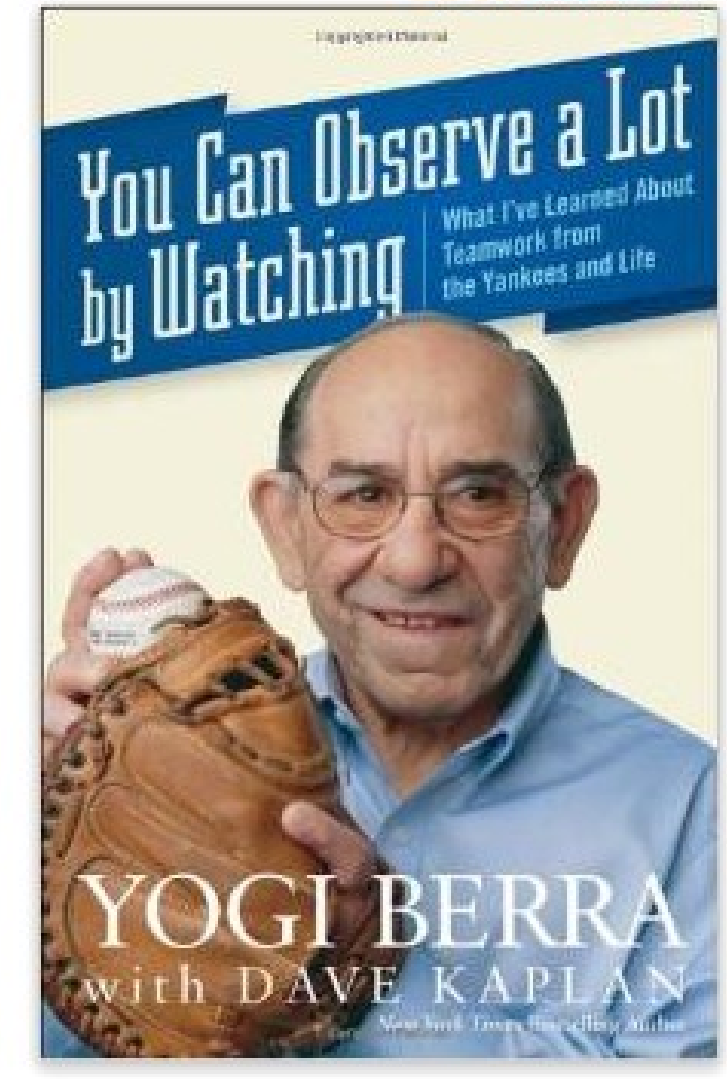

Look inside  $\lambda$ 

# ZMĚNA, INOVACE, NÁPAD

**Odpovězte si na dvě základní otázky:**

# **Co chtějí vaši uživatelé? Co chcete vy?**

**Máme spoustu cílů – společenské, obchodní, finanční, ekologické apod.** 

## UŽIVATELSKÝ VÝZKUM (ANALÝZA UŽIVATELSKÝCH POTŘEB)

**Potřebujete vědět:**

- **Kdo je vaše cílovka?**
- **Jaký je váš konkrétní uživatel?**
- **Co si vaši uživatelé myslí?**
- **Jaké jsou jejich hodnoty a cíle?**
- **Jaké jsou jejich pracovní a denní úkoly?**
- **Jaké jsou jejich konkrétní úkoly, které budou řešit prostřednictvím vaší technologie/ produktu/aplikace/řešení?**

### ANALÝZA UŽIVATELSKÝCH POTŘEB – JAKOU METODOLOGII BYSTE POUŽILI?

**Pozorování uživatelů v jejich přirozeném prostředí je nejvhodnější, ale zato časově náročné.** 

**Dotazníkové šetření a interview jsou metody vhodné k statistické analýze a v případě většího počtu účastníků výzkumu. V případě dotazníku přicházíme o přímý kontakt s cílovou skupinou.** 

**Focus groups jsou užitečné, ale náročné na organizaci.**

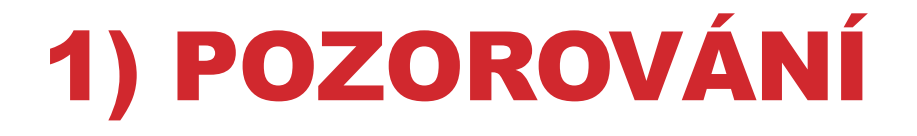

- **Jack Whalen – Call Centrum pro opravu kopírek XEROX PARK [http://choo.fis.utoronto.ca/fis/courses/lis2176/Readings/bobr](http://choo.fis.utoronto.ca/fis/courses/lis2176/Readings/bobrow.pdf) [ow.pdf](http://choo.fis.utoronto.ca/fis/courses/lis2176/Readings/bobrow.pdf)**

#### **Proces pozorování**

- **Spřátelte se s pozorovanými X nedávejte o sobě vědět.**
- **Pozorujte všechno, co uživatelé dělají.**
- **Zhodnoťte všechno, čeho jste si všimli (bez uživatelů i s uživateli v průběhu pozorování).**

- **Hledejte chyby a chvíle, kdy se uživatelé zmýlí nebo jim něco nejde.** 

# 2) DOTAZNÍK A INTERVIEW

#### **Jak si vybrat respondenty?**

- Z cílové skupiny?
- Mohou aktuálně systém užívat/nevyužívat?

#### **Nábor respondentů**

- Soc. sítě
- "Zeptej se ségry"
- Motivovali byste je k participaci?

# 2) DOTAZNÍK A INTERVIEW

*Položte dobrou otázku, dostanete dobrou odpověď.* 

#### **Dobré otázky**

Jak je pro vás denní update systému podstatný?

Co na programu máte rádi?

- -> Používejte otevřené otázky
- -> Ticho je také důležité, většinou pak někdo začne mluvit.

## **Špatné otázky**

Co byste dělal/měl rád/chtěl v tomto hypotetickém případě.

Jak často cvičíte?

- -> Nepoužívejte škálu
- -> Nepoužívejte otázky typu ano/ne

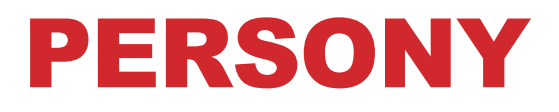

#### **Persony = Abstraktní profily konkrétních lidí (našich uživatelů)**

- **Věk**

- **Demografické faktory**
- **Motivace, přání, sny, záměry, cíle, chování, etc.**
- **Obrázek a jméno**

#### **Empatie, vcítění, psychologie…**

# PERSONY

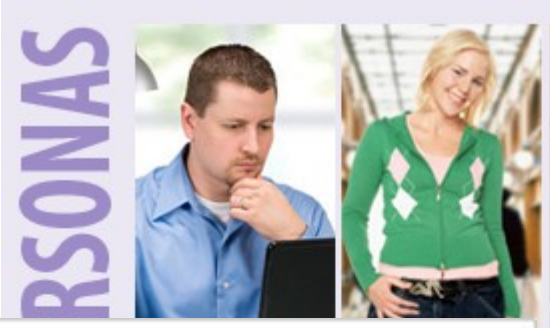

#### **Peter**

#### The busy parent

#### About Peter

- Works in London for an advertising firm
- Lives in Surrey with his wife and 2 young kids
- Has a busy life so is a big fan of time savers
- Is comfortable online and does a lot of shopping online (as it's more convenient)
- Is a 'hunter' shopper wants to get in and out as quickly as possible
- When shopping usually just wants to find something that ticks all the boxes
- Wants to get good value preferably the best ٠ price possible
- Gets frustrated by not being able to specify a delivery window for online purchases
- Gets annoyed by slow and clunky websites ٠

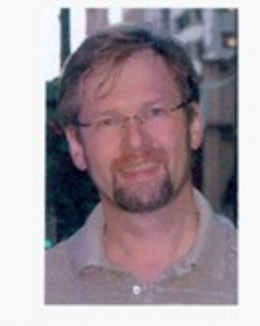

"I don't want to have to faff around"

#### Key goals

- To get the best price possible
- Be inspired .
- A quick and painless online purchase

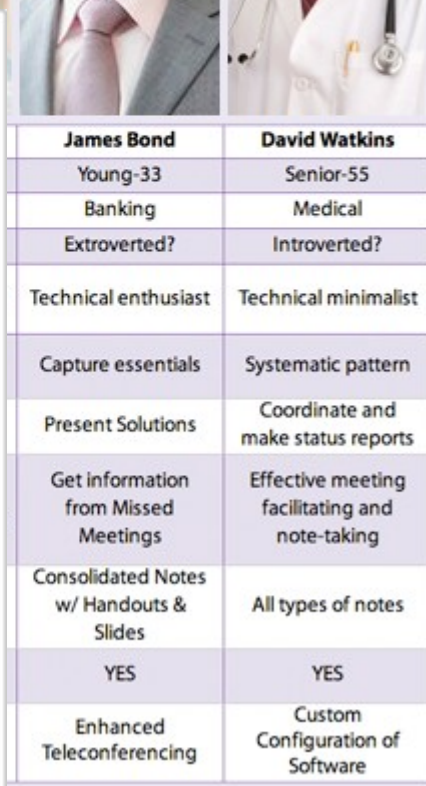

**ETRIPATORICA SERVICI** 

**10**

# TAKE AWAY MESSAGE #1:

# **Zjistěte, co chce váš uživatel a co chcete vy.**

# PROTOTYPOVÁNÍ

#### **Techniques for Specifying Interaction with Mockups**

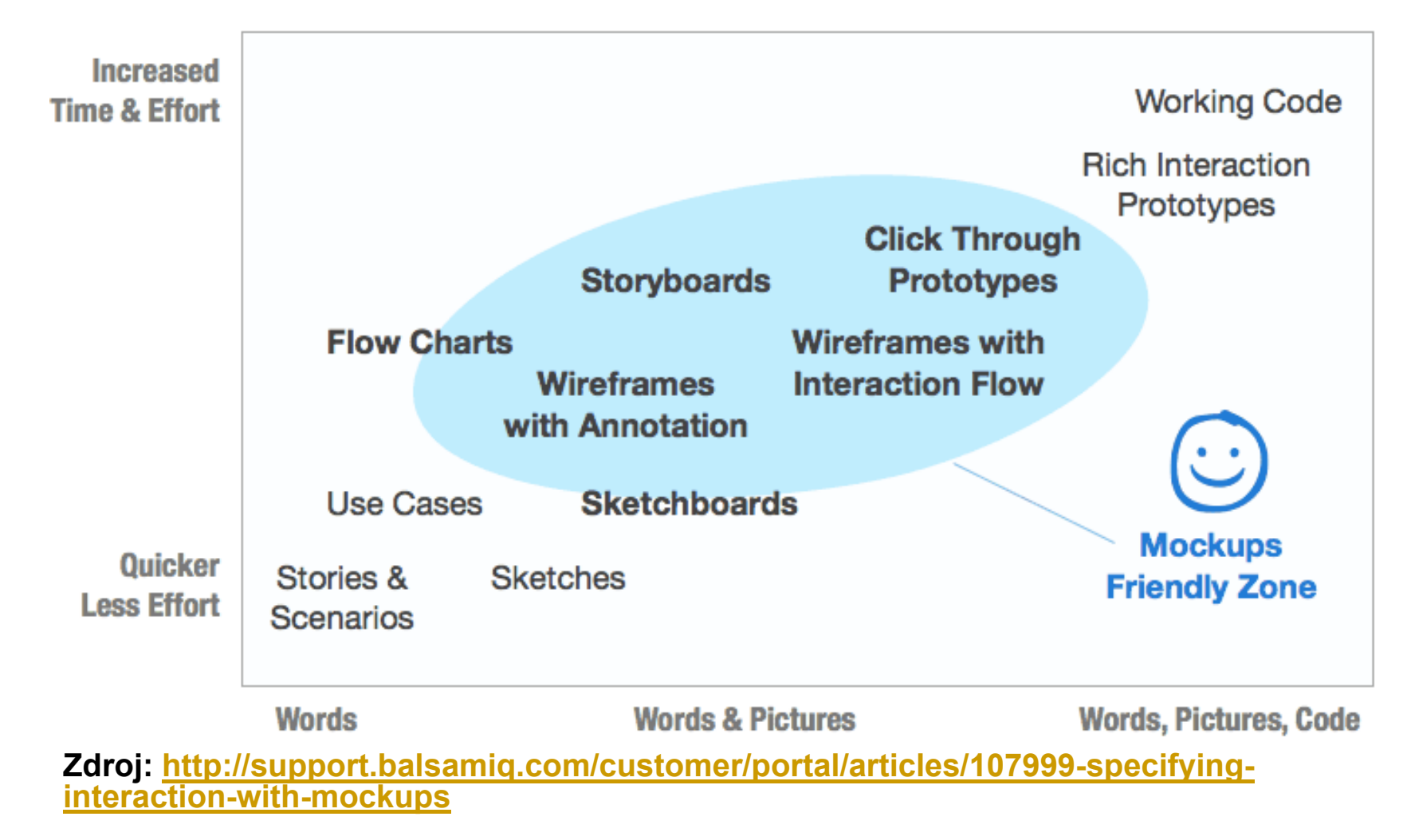

# PROTOTYPOVÁNÍ

## **Tipy a triky:**

- **Všechny materiály mějte na jednom místě.**
- **Pracujte rychle a používejte znovupoužitelné části.**
- **Udělejte si fotku přístroje, na který budete vytvářet aplikaci.**

- **Pokud je to možné, využívejte známe grafické a interakční elementy daného systému.** 

# PROTOTYPOVÁNÍ - TYPOLOGIE Z HLEDISKA TECHNOLOGIE

- **- Storyboardy**
- **- Papírové prototypování**
- **Wizard of Oz**
- **Digitální mockup**
	- digitální prototyp vytvořený za pomoci speciálního software.

#### - **Video prototypování**

- podobně jako storyboardy.

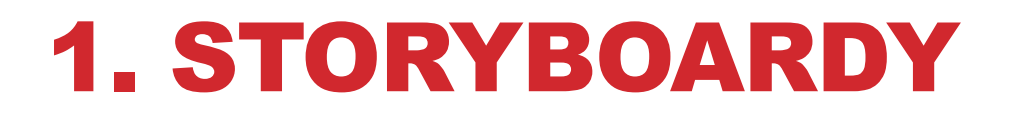

**Storyboard =** kreslený scénář, který nám pomůže pochopit kontext **uživatel – prostředí – designovaný nástroj/aplikace/ produkt**. Zachycuje děj, příběh, scénář – roli aplikace ve světě.

- Nejde o pěkné obrázky, ale o předání nápadu a představy.

**15**

## 1. STORYBOARDY

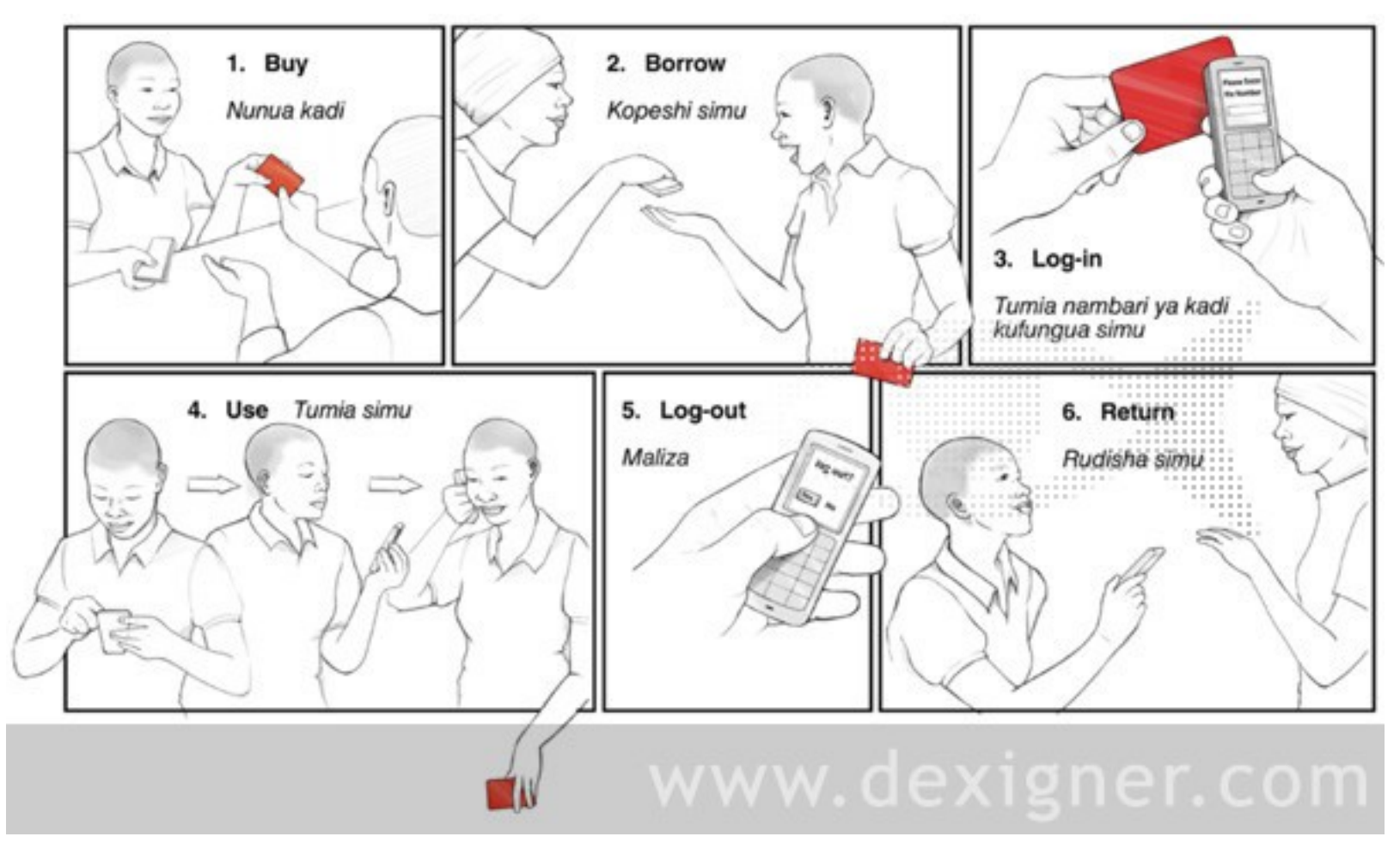

## **Výhody**

- **Odhalíte zásadní chyby v designu rozhraní.**
- **Šetříte peníze za vývoj špatného produktu.**
- **Můžeme experimentovat s mnoha variantami.**
- **Špatně navržený papírový prototyp můžeme vyhodit a vytvořit úplně nový.**
- **Usnadňujete komunikaci mezi vývojovým týmem, designérem, uživatelem a vámi (klientem).**
- **Nemusíte programovat.**
- **Umocňuje kreativitu.**

## **Potřebujete**

- **Model přístroje**
- **Různé papíry**
- **Tužky, fixy, pastelky**
- **Nůžky, lepidlo, izolepu**

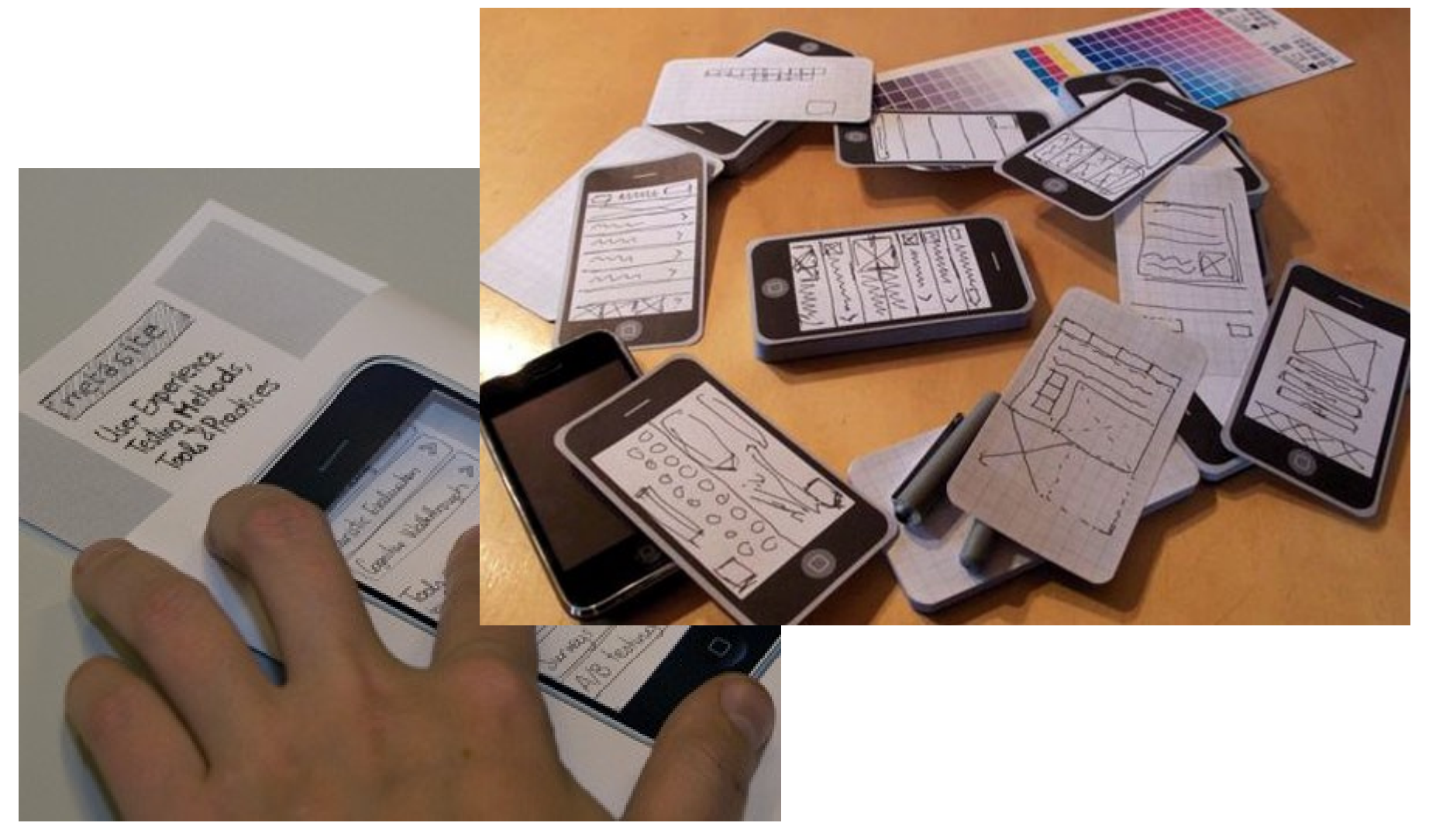

## **Přemýšlejte**

- **Za jak dlouho jste schopni vytvořit první obrazovku?**
- **Můžete si vytvořit rozmnoženinu první obrazovky.**
- **Jak rychle jste schopni případně prototyp změnit?**

## 2. ROZBALOVACÍ MENU

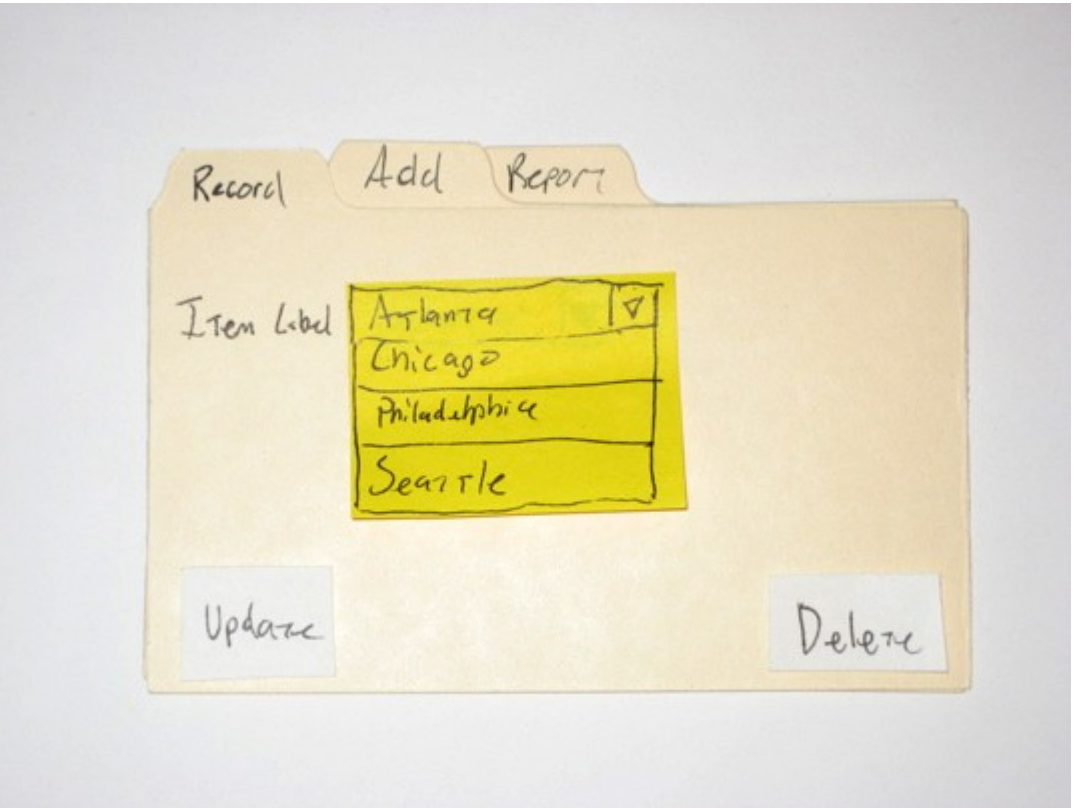

# OZNAČENÍ

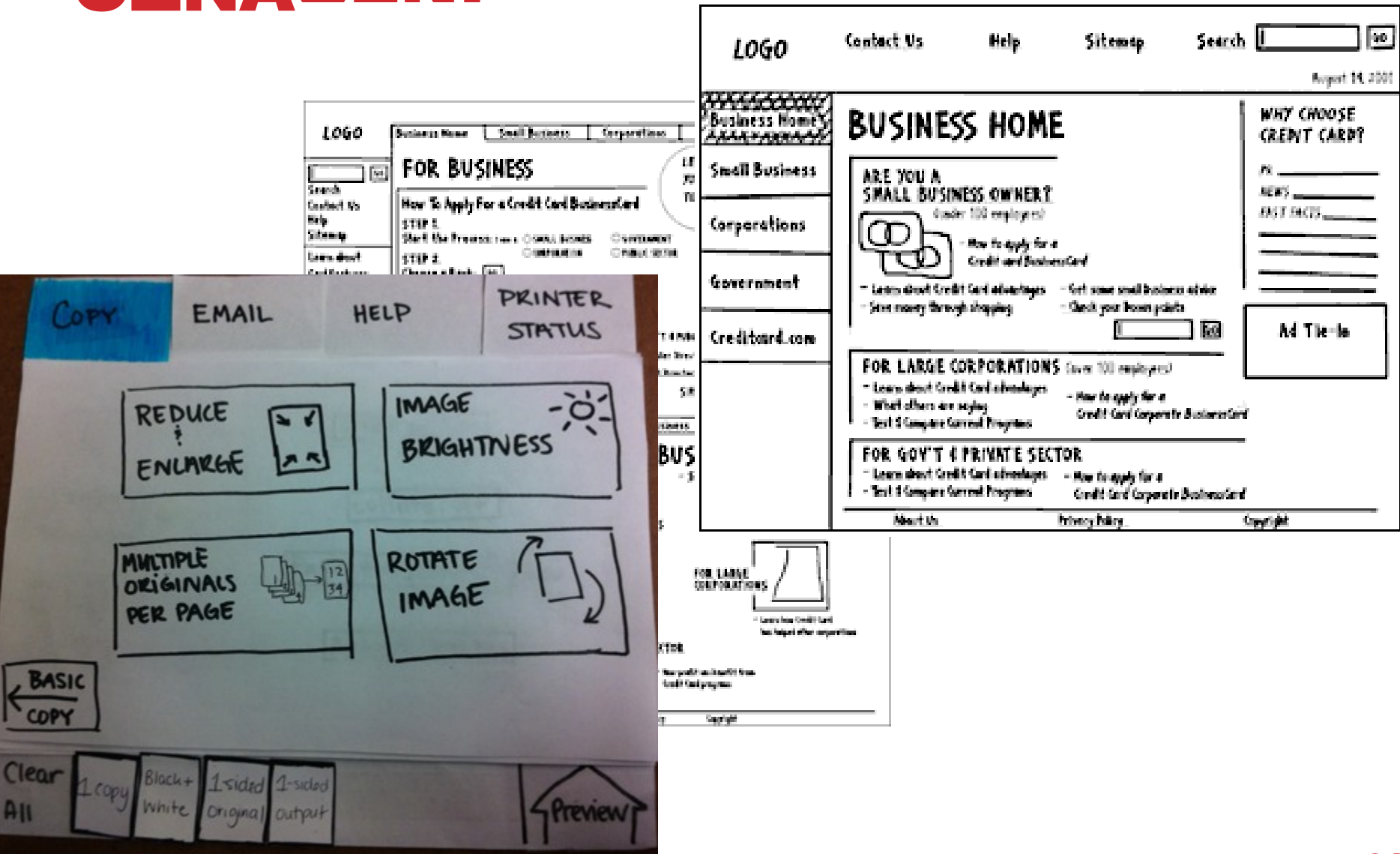

# TEXTOVÁ POLE

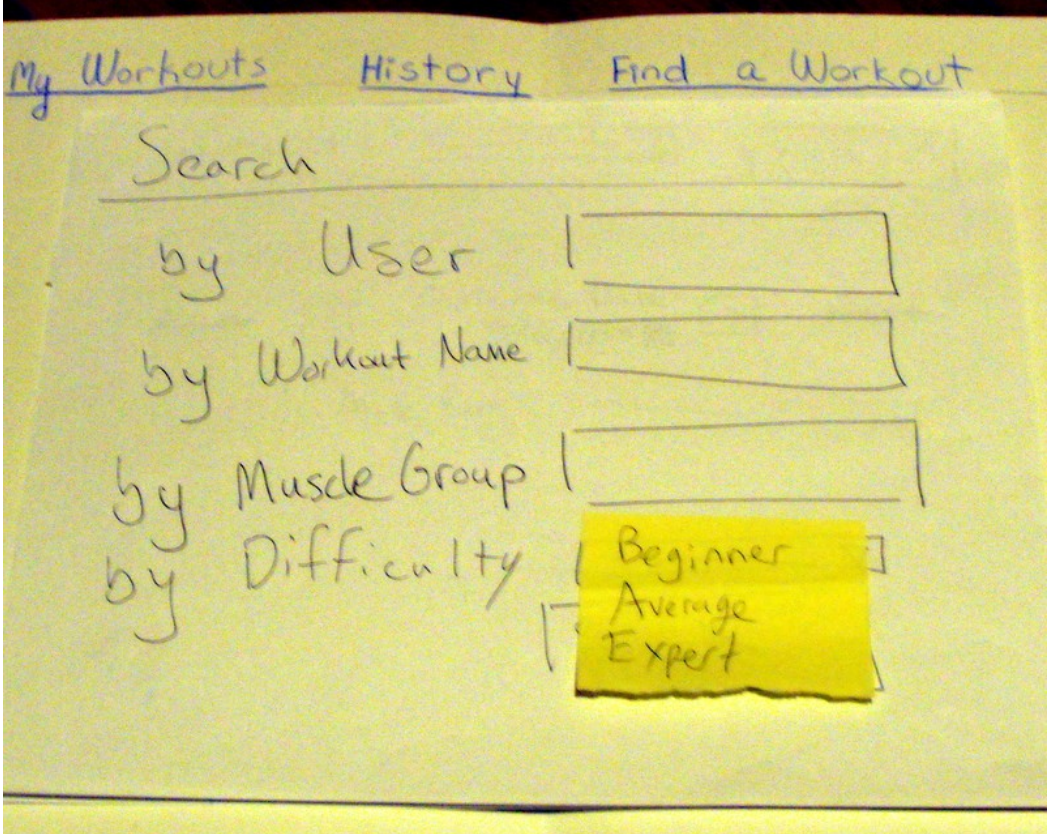

Tomáš Bouda HCI na KISK

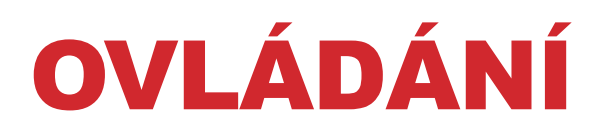

#### **Snažte se používat prvky systému, pro který prototypujete.**

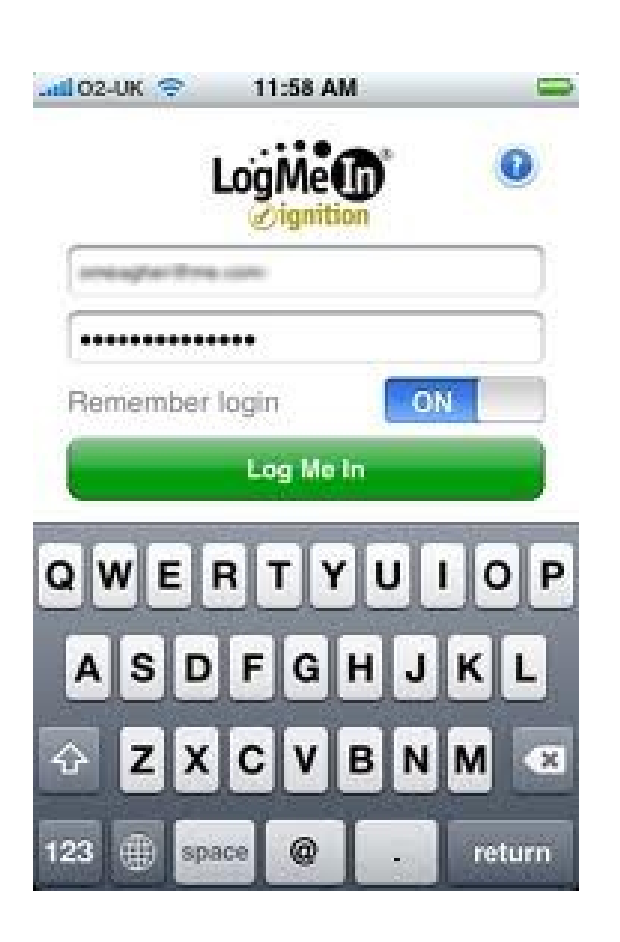

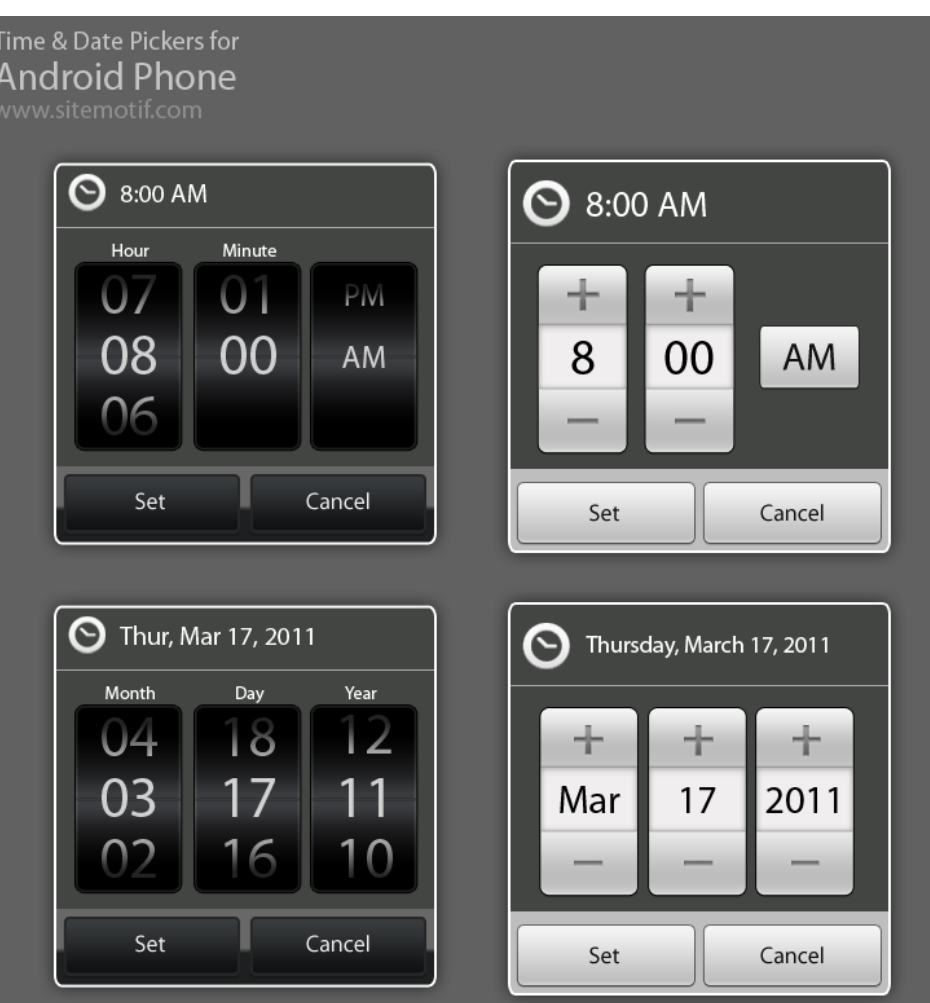

# TAKE AWAY MESSAGE #2: **Hlavně levně a rychle.**

## 3. WIZZARD OF OZ

**Představte si, že bychom byli schopni pozorovat uživatele při práci se systémem, který je plně funkční, ale stále je to jen prototyp…** 

## 3. WIZARD OF OZ

#### **Čaroděj ze země Oz (1939)**

**Film o dívce, která odnese tornádo do vzdálené země. Snaží se vrátit zpět za pomoci čaroděje Oz. Ten ji ale dá těžký úkol zabít zlou čarodějnici. Po cestě se k dívce přidávají další postavy, které chtějí od Oze pomoci. Nakonec se ukazuje, že Oz je pouhý člověk a dívce pomoci nemůže. Naštěstí se domů dostávají po dlouhé a nebezpečné cestě.** 

**Oz dokázal vytvořit velké realistické show, která dívku a její přátele strašila.** 

**Zdroj: <http://www.csfd.cz/film/2818-carodej-ze-zeme-oz/>**

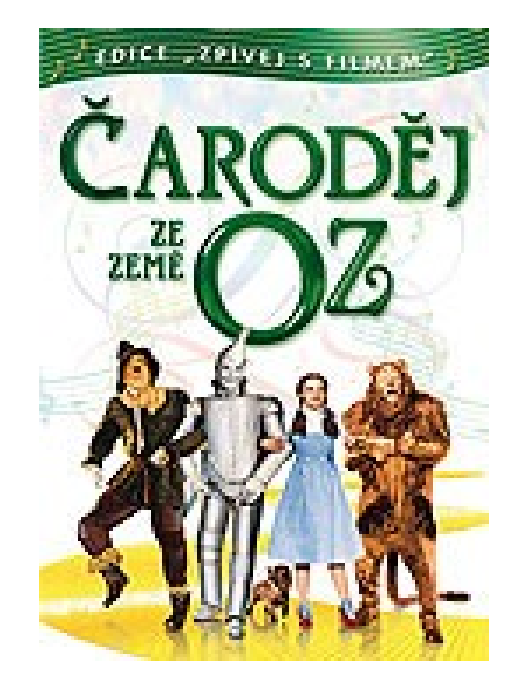

**27**

## 3. WIZARD OF OZ

**Prostřednictvím člověka simulujeme chování počítače.** 

*Např. testování interakce uživatele s počítačem prostřednictvím hlasového ovládání. Ve skutečnosti však jsou do stroje uživatelovy pokyny přepisovány výzkumníkem.* 

*Pro lepší představu:*  **[http://www.youtube.com/watch?NR=1&v=r2CP45](http://www.youtube.com/watch?NR=1&v=r2CP45MHJd8&feature=endscreen) [MHJd8&feature=endscreen](http://www.youtube.com/watch?NR=1&v=r2CP45MHJd8&feature=endscreen)**

**28**

## WIZARD OF OZ

#### **John Gould (cirka 1980) – prototypování digitální sekretářky**

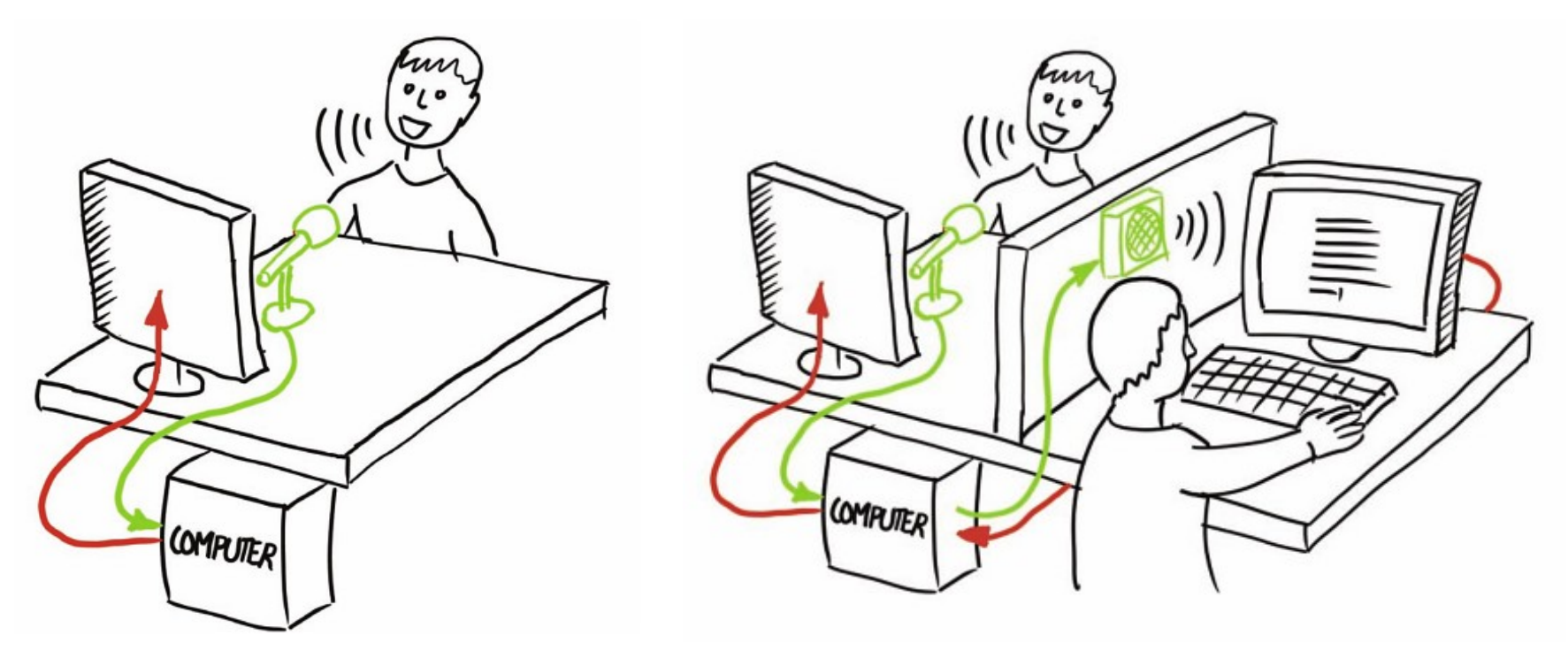

# PŘÍKLAD POUŽITÍ W.OF.OZ: AARDVARK

**Aardvark je (byl) sociální vyhledávač, díky kterému dostávají jeho uživatelé odpovědi na své otázky od svých přátel a přátel přátel.**

#### **Prototypování probíhalo za využití metody WOS.**

- Uživatelé odesílali své dotazy.
- Pracovníci je manuálně třídili a posílali online uživatelům.

*"If people like this in super crappy form, then this is worth building, because they'll like it even more," Horowitz said of their initial idea.*

**Zdroj:** [http://blogs.wsj.com/venturecapital/2010/04/24/how-a-start-up-grew-by](http://blogs.wsj.com/venturecapital/2010/04/24/how-a-start-up-grew-by-paying-attention-to-whats-behind-the-curtain/)[paying-attention-to-whats-behind-the-curtain](http://blogs.wsj.com/venturecapital/2010/04/24/how-a-start-up-grew-by-paying-attention-to-whats-behind-the-curtain/)**[/](http://blogs.wsj.com/venturecapital/2010/04/24/how-a-start-up-grew-by-paying-attention-to-whats-behind-the-curtain/)**

# PŘÍKLAD POUŽITÍ W.OF.OZ: GLOBALL

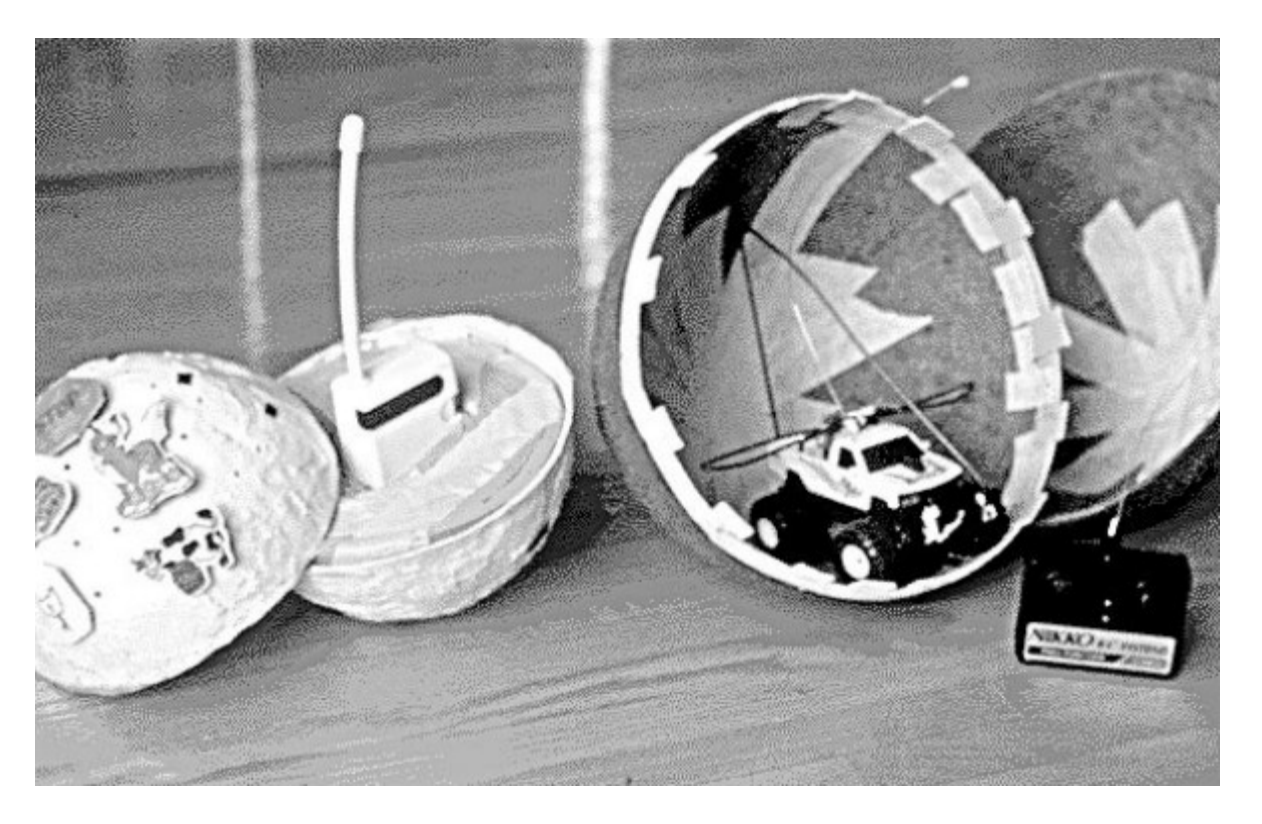

Zdroj:<http://hci.stanford.edu/courses/cs247/2012/readings/WhatDoPrototypesPrototype.pdf>

## JAK WOS REALIZOVAT:

- **1. Vytvořte si scénáře a průchod aplikací.**
	- Vlastně definujete odpověď aplikace na vstupní data uživatele.
- **2. Vytvořte rozhraní.**
- **3. Vytvořte vstupy, které bude využívat uživatel.**
- **4. Kde a jak bude člověk, který ovládá aplikaci, vkládat data?**
	- Budete mít nějaký před-programovaný systém nebo budou vše zajišťovat lidí?
	- Myslete na to, že budete muset systém nakonec vyměnit za PC.

#### **5. Procvičte si roli člověka – operátora.**

# JAK TESTOVÁNÍ METODOU WOS

- **1. Procvičte si scénář s předstihem - vychytáte evidentní chyby.**
- **2. Až budete spokojení, vyberte si uživatele.**
- **3. Myslete na dvě role:**
	- Facilitátor předává úkol a instrukce
	- Člověk operátor ovládá rozhraní
- **4. Zpětná vazba od uživatele:** 
	- Metoda hlasitého myšlení
	- Retrospektivní interview
	- Heuristická analýza
- **5. Nakonec si s uživatelem jednoduše popovídejte.**

## WOS V PRŮBĚHU VÝVOJE PRODUKTU

**WOS můžeme využívat kdykoli v procesu vývoje aplikace/softwaru.** 

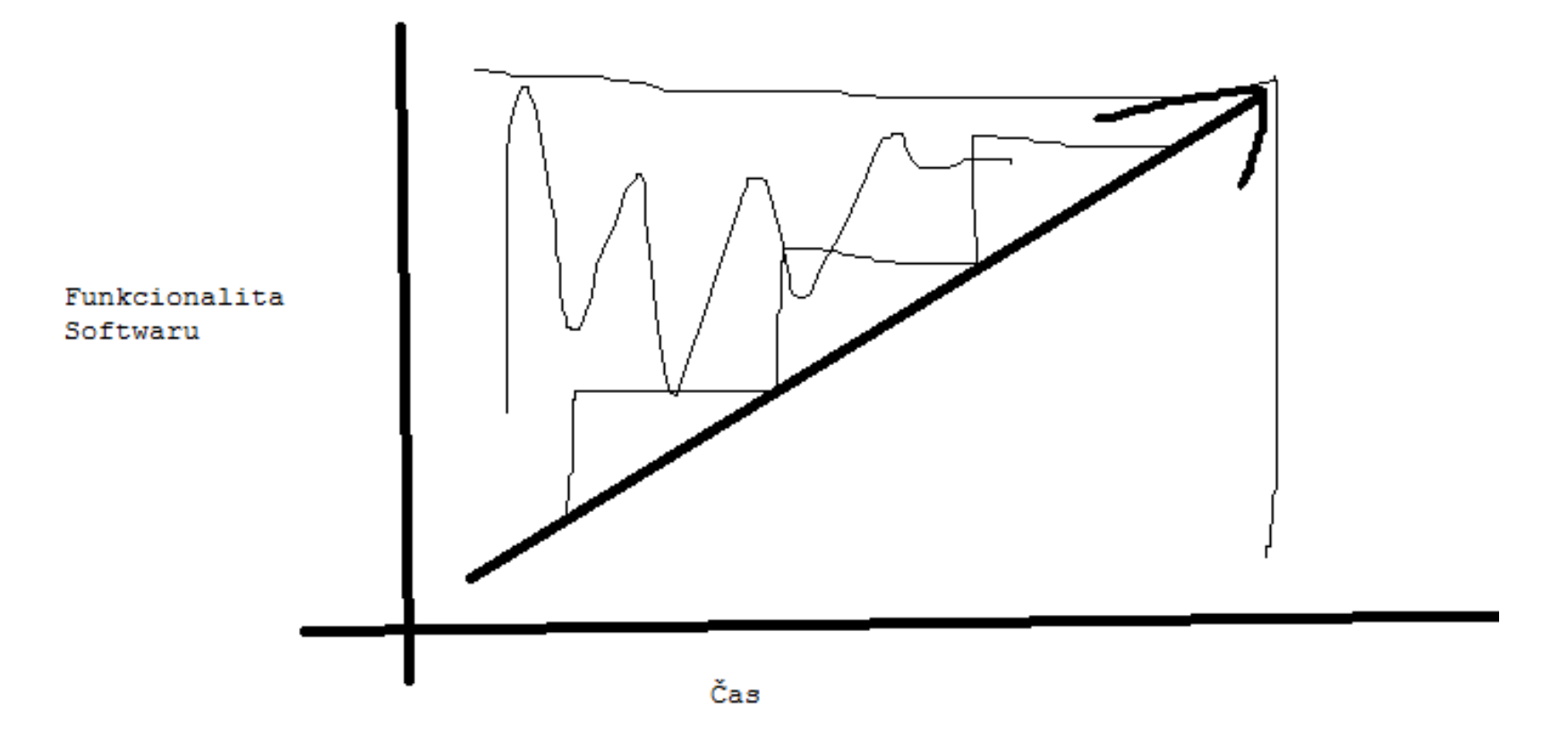

**34**

# WOS - VÝHODY

- **Rychlá, levná a opakovatelná metoda prototypování.**
- **Možnost vytvořit několik variant prototypu.**
- **Více realistický, nežli papírový prototyp.**
- **Možnost odhalit chyby v designu.**
- **Do středu procesu designu staví uživatele.**
- **Může předpovědět, jak náročné bude vystavět reálný systém.**
- **Učit se mohou i programátoři.**

# WOS - NEVÝHODY

- **Můžeme simulovat něco, co nemůže nikdy existovat.**
- **WOS potřebuje tréning a je náročný na uskutečnění.**
- **Může být obtížné simulovat některé části systému.**

# 4. VIDEO PROTOTYPOVÁNÍ

**Příklad: Walkabout app:** 

**<http://www.snowflyzone.com/newnewnew/2008/12/01/walkabout/>**

# 4. VIDEO PROTOTYP - VÝHODY

- **1. Natočit něco na mobil je jednoduché a nic to nestojí.**
- **2. Video je skvělý komunikační kanál.**
	- Sdílíte společnou vizi a představu.
	- Video je přenosné a evidentní.
- **3. Pro programátory rozhraní může sloužit jako specifikace.**
- **4. Spojuje design rozhraní s úkolem uživatele.** 
	- Ukazuje funkcionalitu a možnosti.
	- Ukazuje, jestli je rozhraní kompletní.
	- Ve videu není nic navíc.

# RŮZNÁ KVALITA A ROZLIŠENÍ

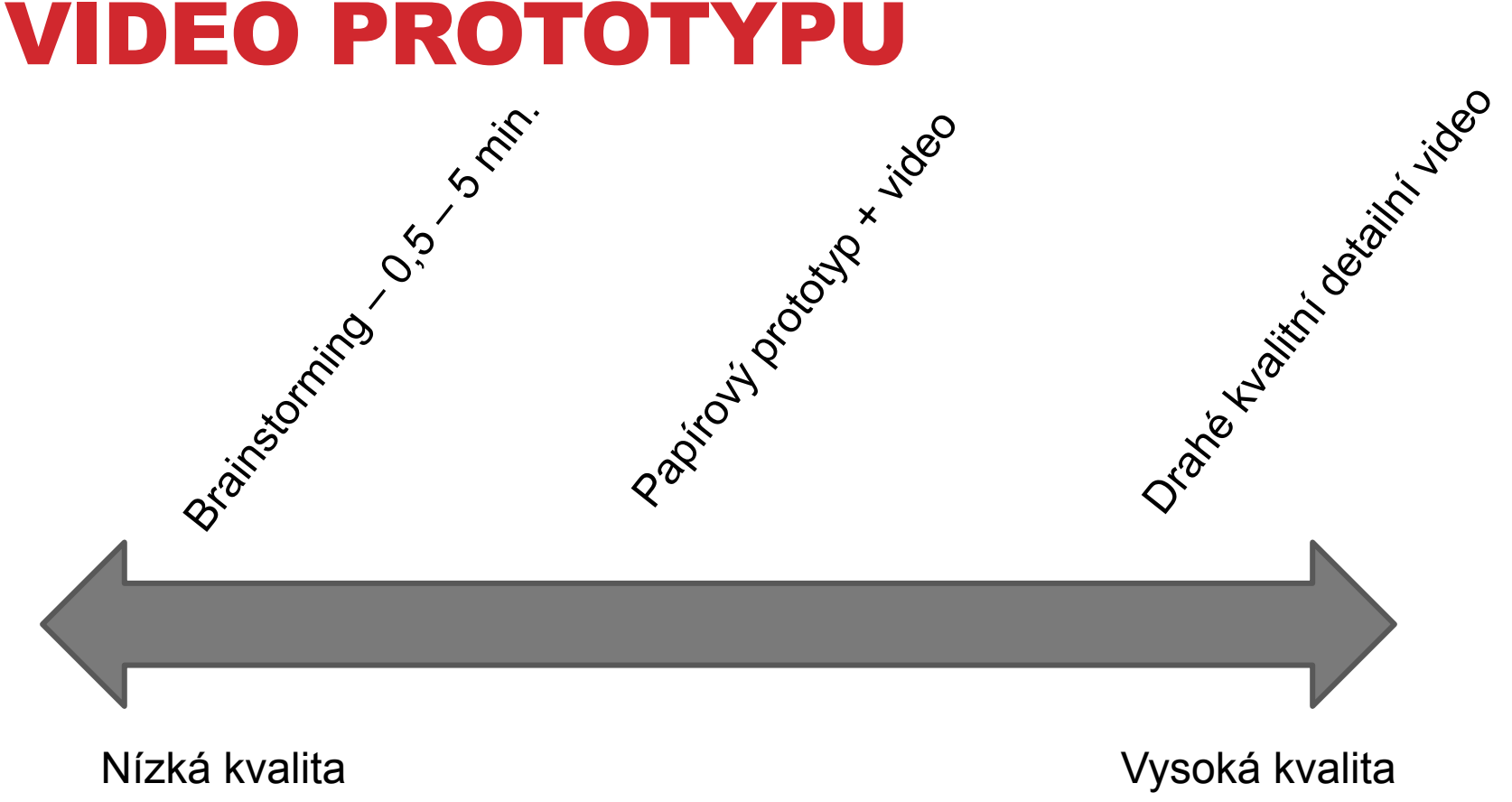

Papírový prototyp + video: <http://www.youtube.com/watch?v=djXB-i3-V6Q> Apple`s Knowledge Navigater:<http://www.youtube.com/watch?v=9bjve67p33E>

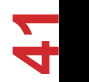

# CO BY MĚLO VIDEO UKAZOVAT…

- **Podobně jako storyboard by mělo video ukazovat kompletní úkol.**
	- zahrnuta by měla být počáteční motivace zúčastněných a konečný úspěch.
- **Ukazovat všechny úkoly, které lze díky rozhraní realizovat.**
- **Pomůže definovat minimalistickou funkcionalitu rozhraní.**

# JAK VYTVOŘIT VIDEO PROTOTYP

- **1. Začni s vytvořením storyboardu.**
- **2. Pokus se improvizovat.**
- **3. Potřebné nástroje** 
	- Kamera telefon, web kamera apod. Nemusí být nic extra.
	- Herci
	- Realistické místo

**Obecně se soustřeď na zprávu, kterou díky videu komunikuješ. Není třeba mít video skvěle natočené.** 

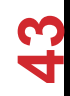

# VIDEO PROTOTYPOVÁNÍ – NAD ČÍM SE ZAMYSLET?

- **Bude video obsahovat zvuk nebo ne?** 
	- Audio je často náročné na úpravu.
	- Můžeme využít nálepky s informacemi, nebo video proložit vysvětlujícím textem.
- **Jaké bude rozhraní?**
	- Papírový prototyp, Mockup prototyp nebo produkt nebude ve videu vidět?
- **Bude video ukazovat úspěšné nebo neúspěšné dokončení úkolu?**
- **Tip: video upravujte co nejméně – pracujte efektivně.**
	- Klidně na kameře používejte pouze tlačítko pro zastavení nahrávání.

#### 5. HIGH-FIDELITY PROTOTYP (MOCKUP) - INVISION

**Jedná se o prototyp, který je vytvořený prostřednictvím speciální aplikace nebo je naprogramovaný.** 

**S mockup prototypem můžeme vstupovat do interakce.** 

**Jinak vlastnosti jako papírový prototyp.** 

#### **Software:**

**[http://www.1stwebdesigner.com/design/wireframing-mockup](http://www.1stwebdesigner.com/design/wireframing-mockup-prototyping-tools-plan-designs/)[prototyping-tools-plan-designs/](http://www.1stwebdesigner.com/design/wireframing-mockup-prototyping-tools-plan-designs/)**

# EFEKTIVNÍ PROTOTYPOVÁNÍ

#### Pokud prototypujeme, je dobrý dělat kvalitní prototyp, nebo více nekvalitních prototypů?

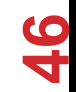

Tomáš Bouda HCI na KISK

## KVALITA VS. KVANTITA?

*V hodině keramiky učitel rozdělil žáky do dvou skupin. Jedné dal za úkol, aby vytvořila co nejvíce váz. Ta skupina se soustředila na kvantitu. Druhé skupině řekl, soustřeďte se na kvalitu a vytvořte mi jednu nejlepší vázu.* 

*Když přišel konec hodiny, ukázalo se, že kvalitnější produkty má skupina, která se zaměřovala na kvantitu.* 

#### *Rychlé prototypování alternativních řešení přináší kvalitu.*

**Zdroj:<http://alanp.ca/blog/2011/06/01/fail-early-fail-often/>** (DAVID BAYLES, 1993)

## THINK OUTSIDE THE BOX

**Úkol:** Vyhoďte vajíčko z prvního patra domu tak, aby se nerozbilo o zem.

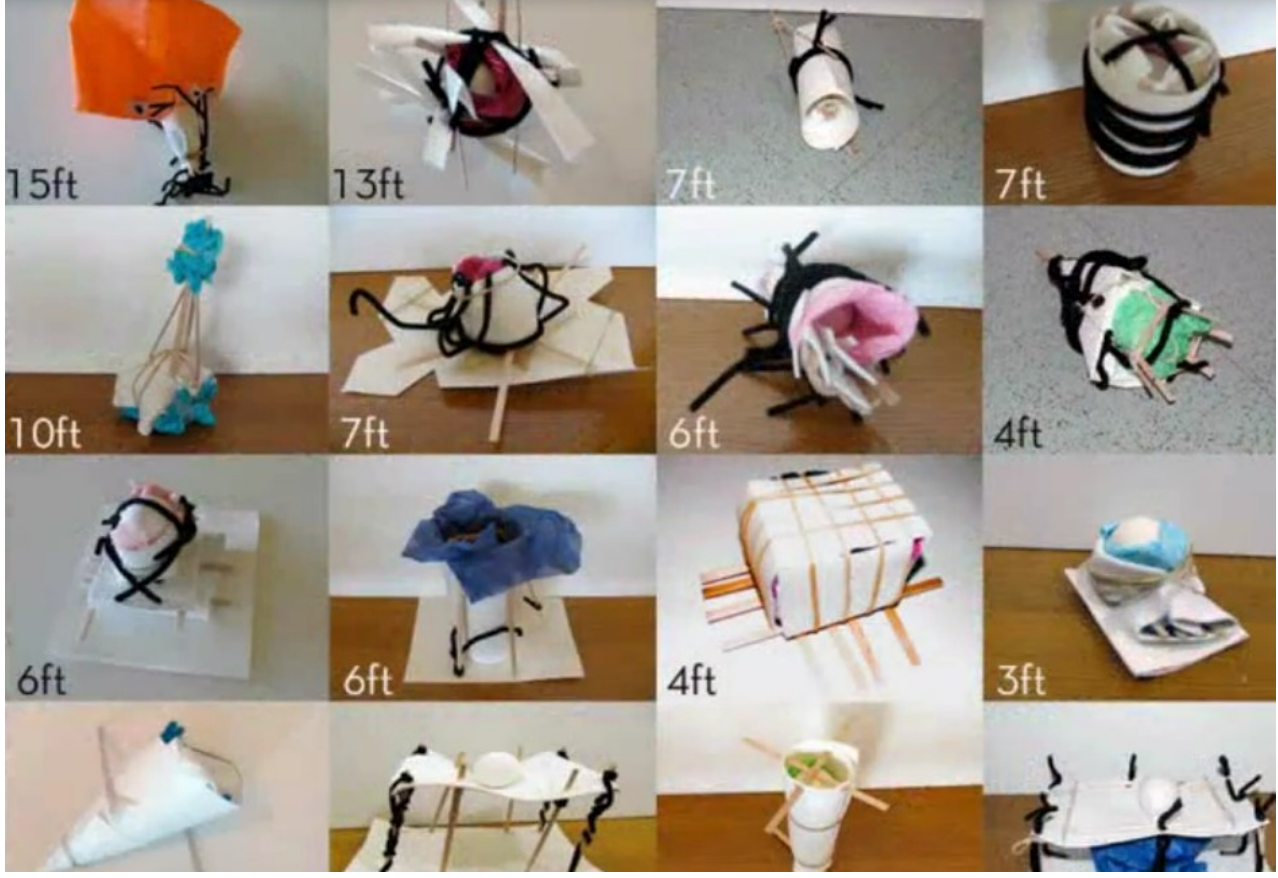

Úspěšné video: <http://www.youtube.com/watch?v=-eFMWwA2TNs&feature=g-hist>

**48**

Někteří se však zasekli na prvním nápadu, který dostali. Viz. <http://www.cs.cmu.edu/~spdow/files/Prototyping-Iteration-CC09.pdf>

# FUNKČNÍ FIXACE

**Připevněte svíčku na korkovou stěnu tak, aby vosk z ní nekapal na stůl.** 

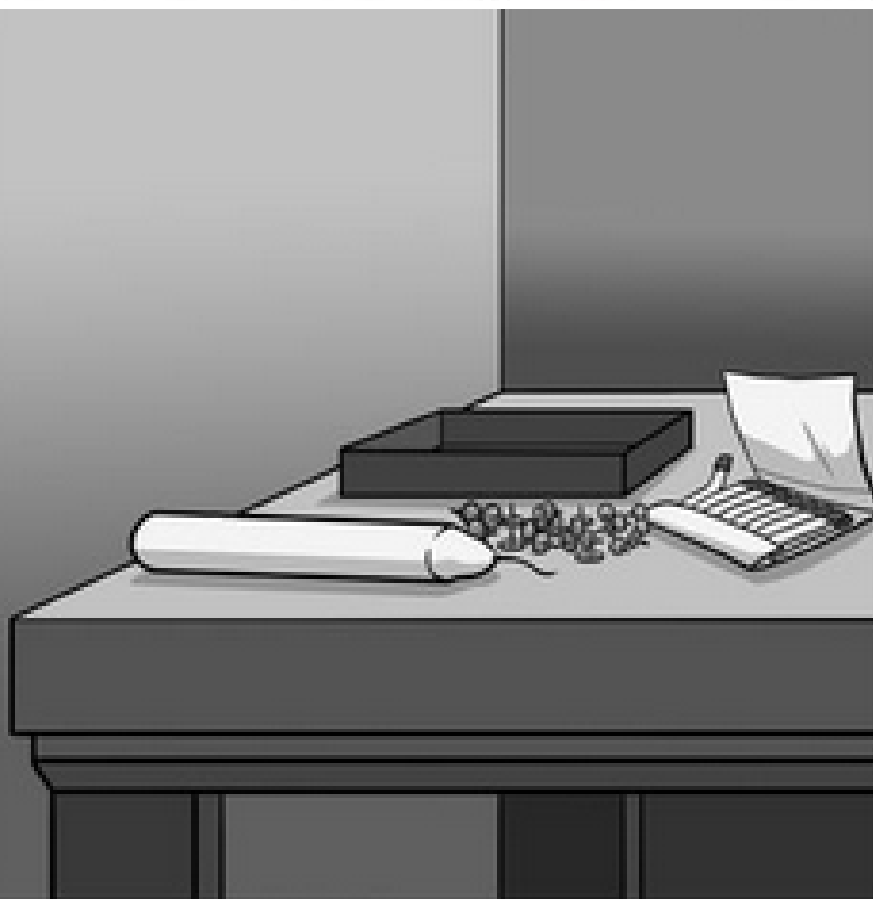

Zdroj: [http://bajgar.blog.ihned.cz/c1-55385850-kdo-pripevni-svicku](http://bajgar.blog.ihned.cz/c1-55385850-kdo-pripevni-svicku-na-zed-aneb-zvysuji-financni-motivace-vykonnost-pracovniku)[na-zed-aneb-zvysuji-financni-motivace-vykonnost-pracovniku](http://bajgar.blog.ihned.cz/c1-55385850-kdo-pripevni-svicku-na-zed-aneb-zvysuji-financni-motivace-vykonnost-pracovniku)

Wikipedia: http://en.wikipedia.org/wiki/Functional fixedness

## THINK OUTSIDE THE BOX

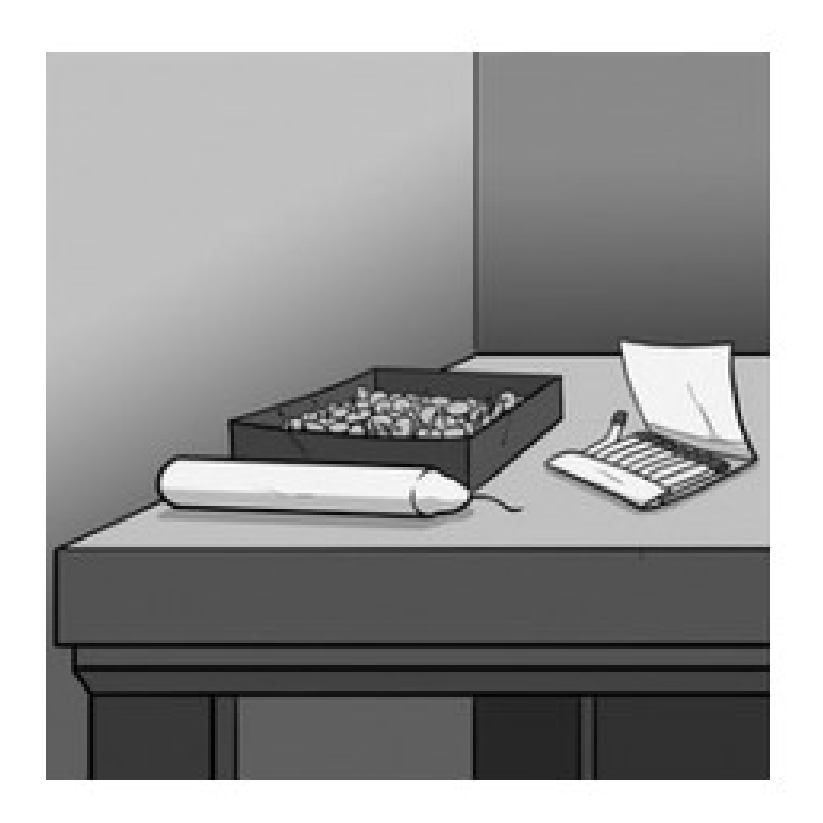

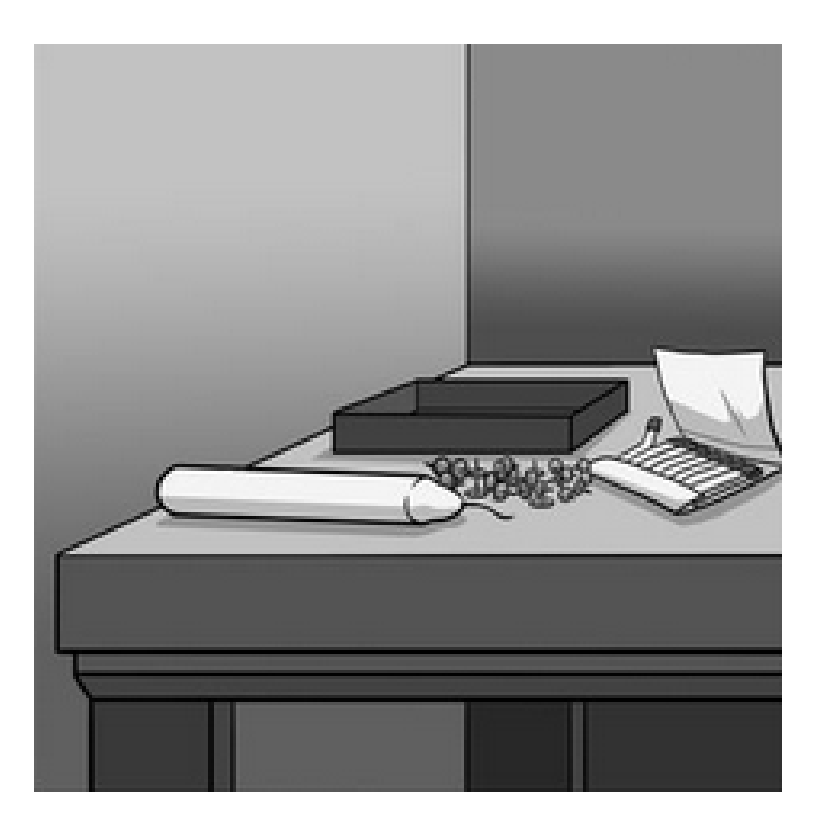

# PARALELNÍ PROTOTYPOVÁNÍ

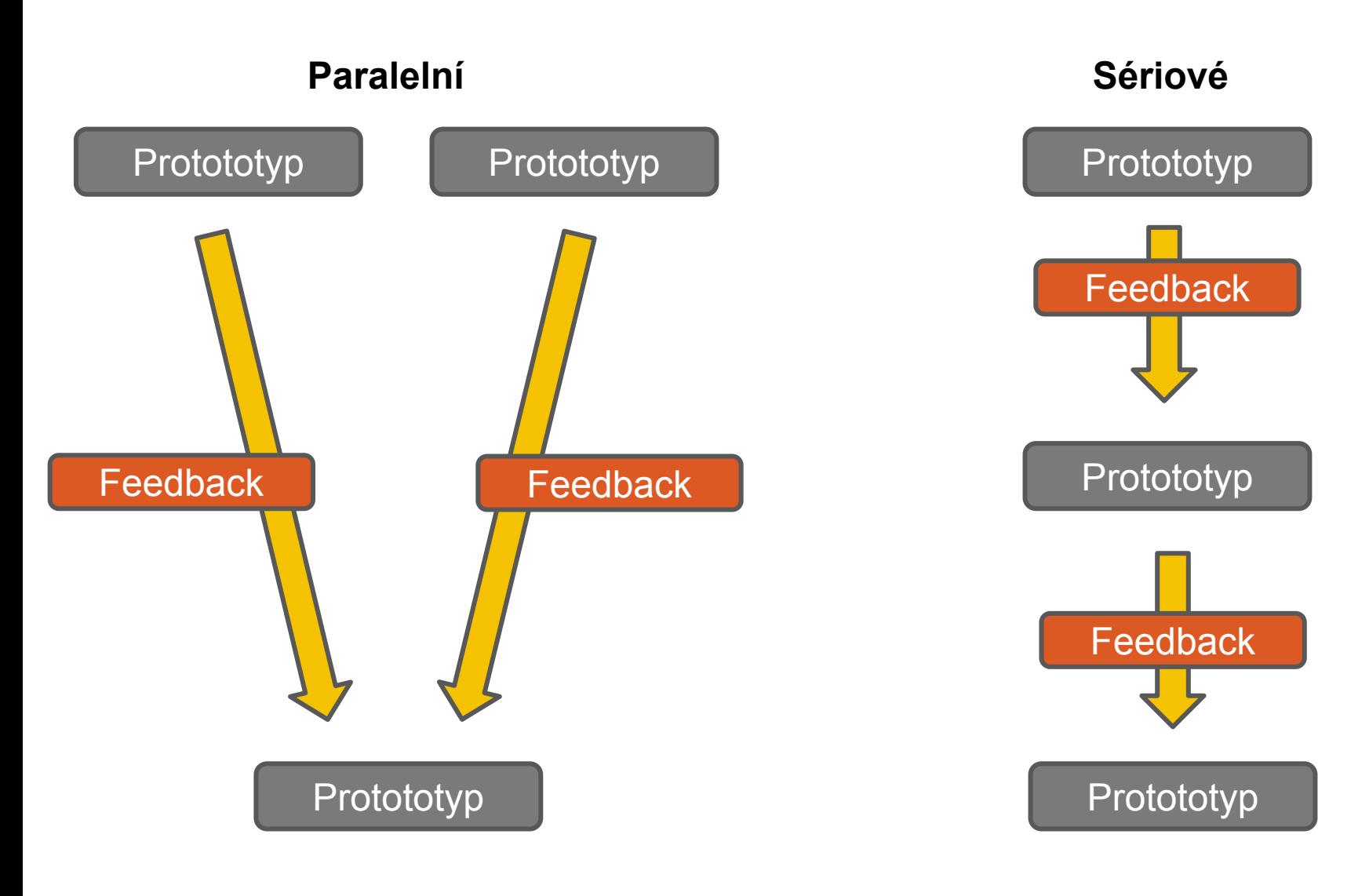

# PARALELNÍ PROTOTYPOVÁNÍ - VÝZKUM

**Steven Dew** a col. chtěl zjistit, jaký typ prototypování je výhodnější.

**Úkol:** Dvě skupiny studentů měly tvořit reklamní letáky. Jedni využívali paralelní a druzí sériové prototypování**.** 

Letáky byly umístěny na MySpace jako reklamní banery.

Pomocí Google Analytics byl měřen zájem uživatelů MySpace o reklamní letáky.

(DOW, 2010)

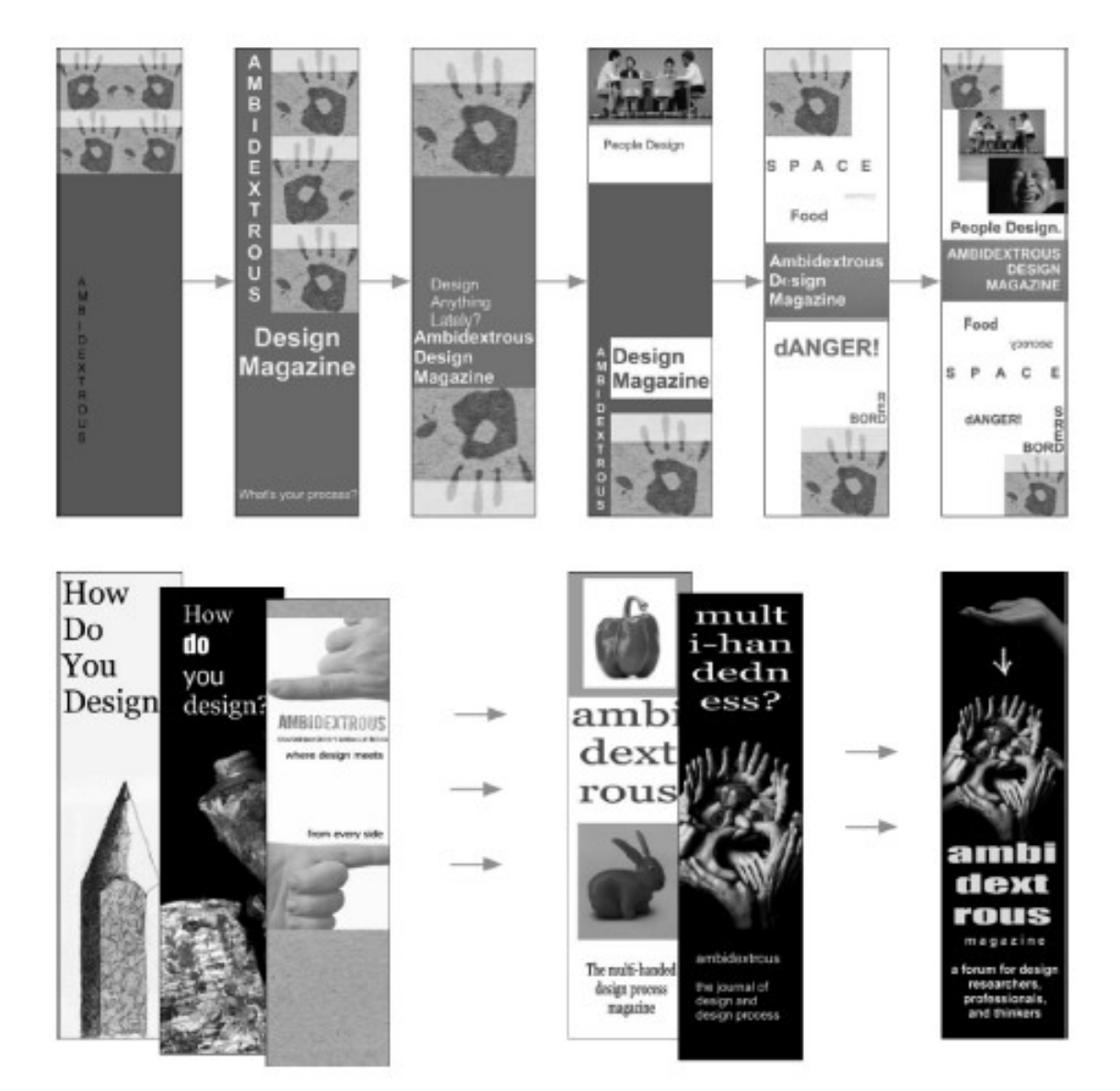

#### **Paralelní a sériové prototypování reklamních letáků.**

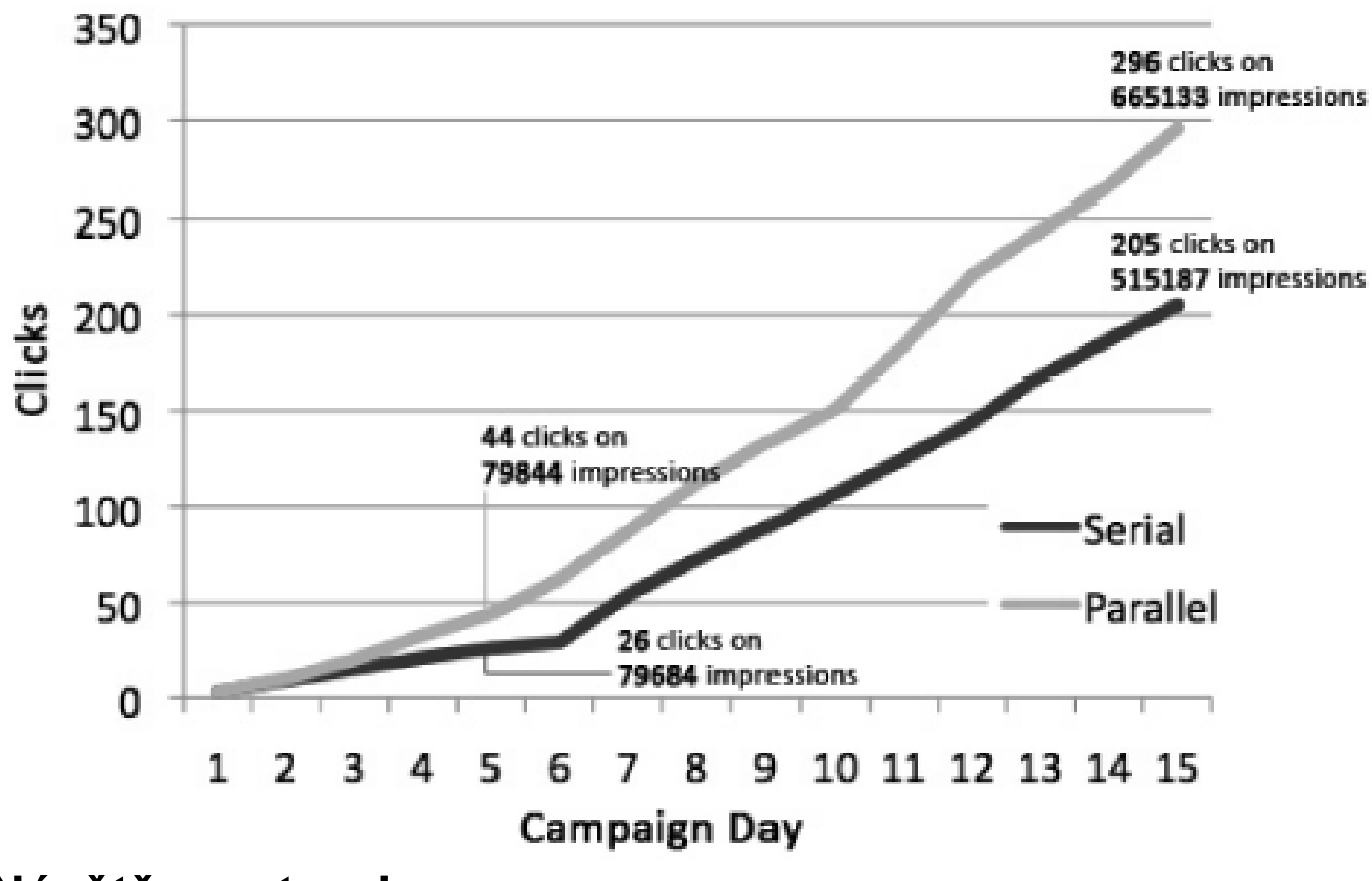

**Návštěvnost webu.**

**Navíc na webu zůstávali déle ti uživatelé, kteří se na něj dostali z reklamy vytvořené paralelním prototypováním.** 

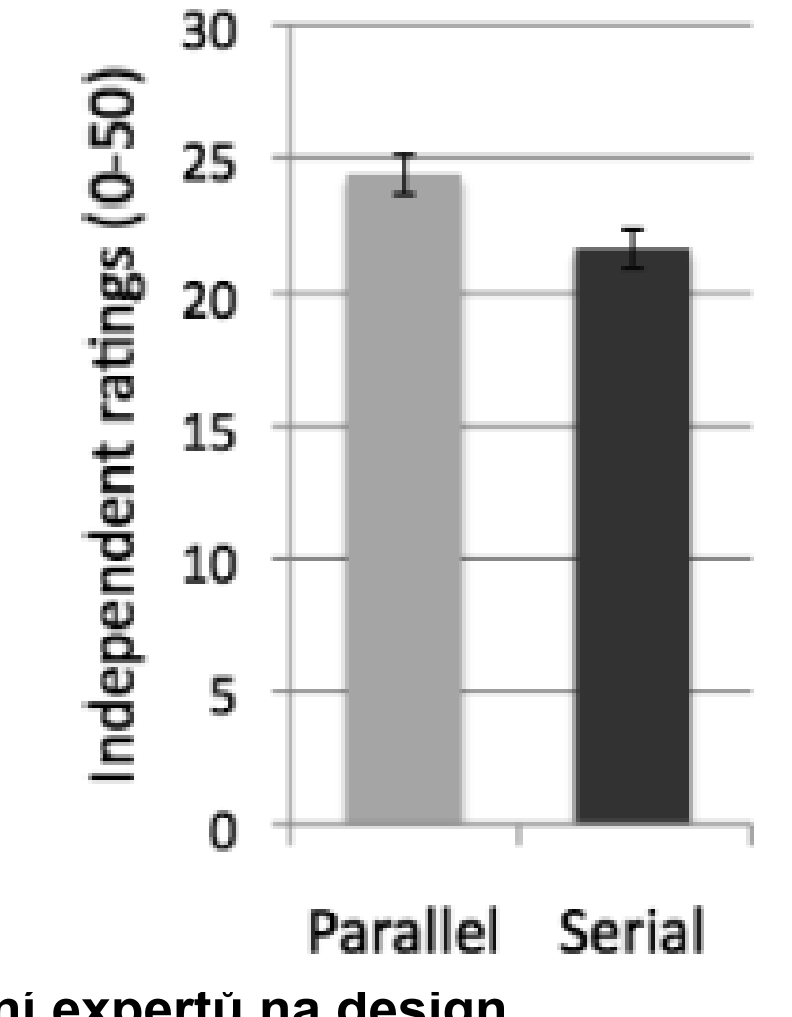

**Hodnocení expertů na design.**

## PROČ MÁ PARALELNÍ PROTOTYPOVÁNÍ LEPŠÍ VÝSLEDKY?

- **Paralelní prototypování odděluje EGO od ARTEFAKTU, který designuji.** 
	- Jestliže obdržím kritiku na můj jediný projekt, pak jsem náchylný kritiku brát osobně.
- **Paralelní prototypování umožňuje porovnávání a umožňuje přenos dobrých prvků designu na budoucí prototyp**

# SROVNÁVÁNÍ PODPORUJE VZDĚLÁVÁNÍ

Jedna část participantů (A) dostala za úkol přečíst nejdříve jednu studii, zapřemýšlet nad ní a pak druhou studii a zapřemýšlet nad ní.

Druhá část participantů (B) dostala najednou obě studie a měla je porovnávat.

**Výsledek:** participanti B byli schopni lépe popsat studie, jejich podobnost a bylo u nich naměřeno **3x vyšší porozumění textu**.

(LOEWENSTEIN a col., 2003)

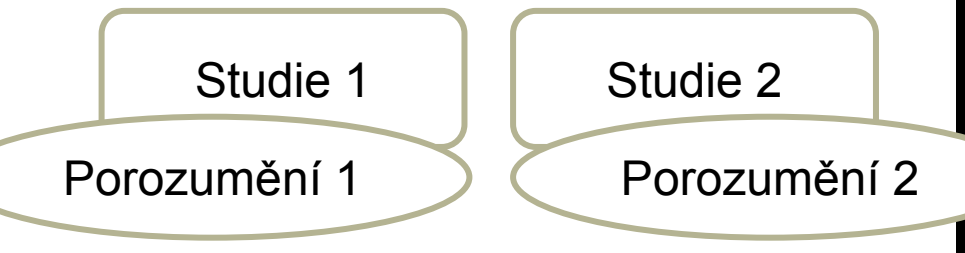

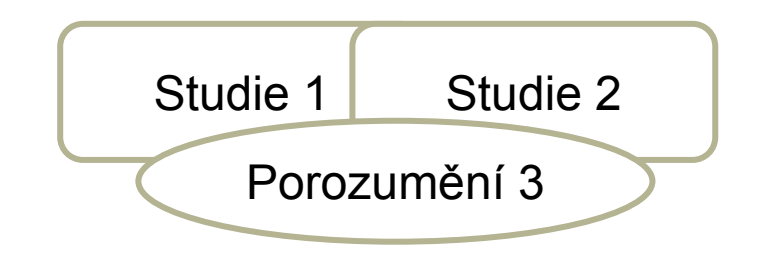

**57**

### JAKÝ MÁ VLIV PARALELNÍ PROTOTYPOVÁNÍ NA DESIGNÉRSKÝ TÝM?

**Chceme znovu zjistit na jaký banner uživatelé na internetu klikají nejčastěji.**

#### **Banery tvoří dvojce participantů v rámci procesu:**

- 1. Individuálně vytváří své nápady.
- 2. Sdílí své nápady.
- 3. Individuálně pracují na finálním nápadu.

#### **Tři typy skupin:**

- 1. Vytváří, sdílí a předkládají dva nápady.
- 2. Vytváří a sdílí dva nápady, předkládají jeden nápad
- 3. Vytváří, sdílí a předkládají jeden nápad.

Zdroj: [https://hci.stanford.edu/publications/2010/prototyping](https://hci.stanford.edu/publications/2010/prototyping-dynamics/PrototypingDynamics2010.pdf)[dynamics/PrototypingDynamics2010.pdf](https://hci.stanford.edu/publications/2010/prototyping-dynamics/PrototypingDynamics2010.pdf)

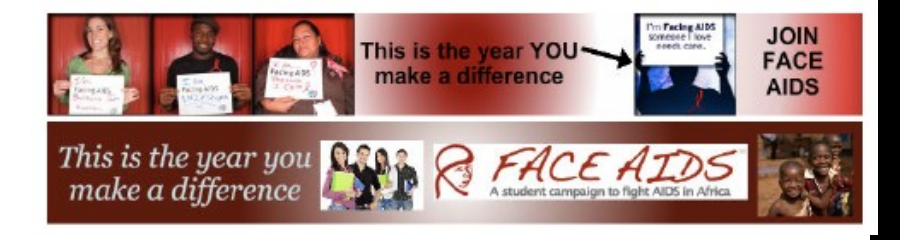

**58**

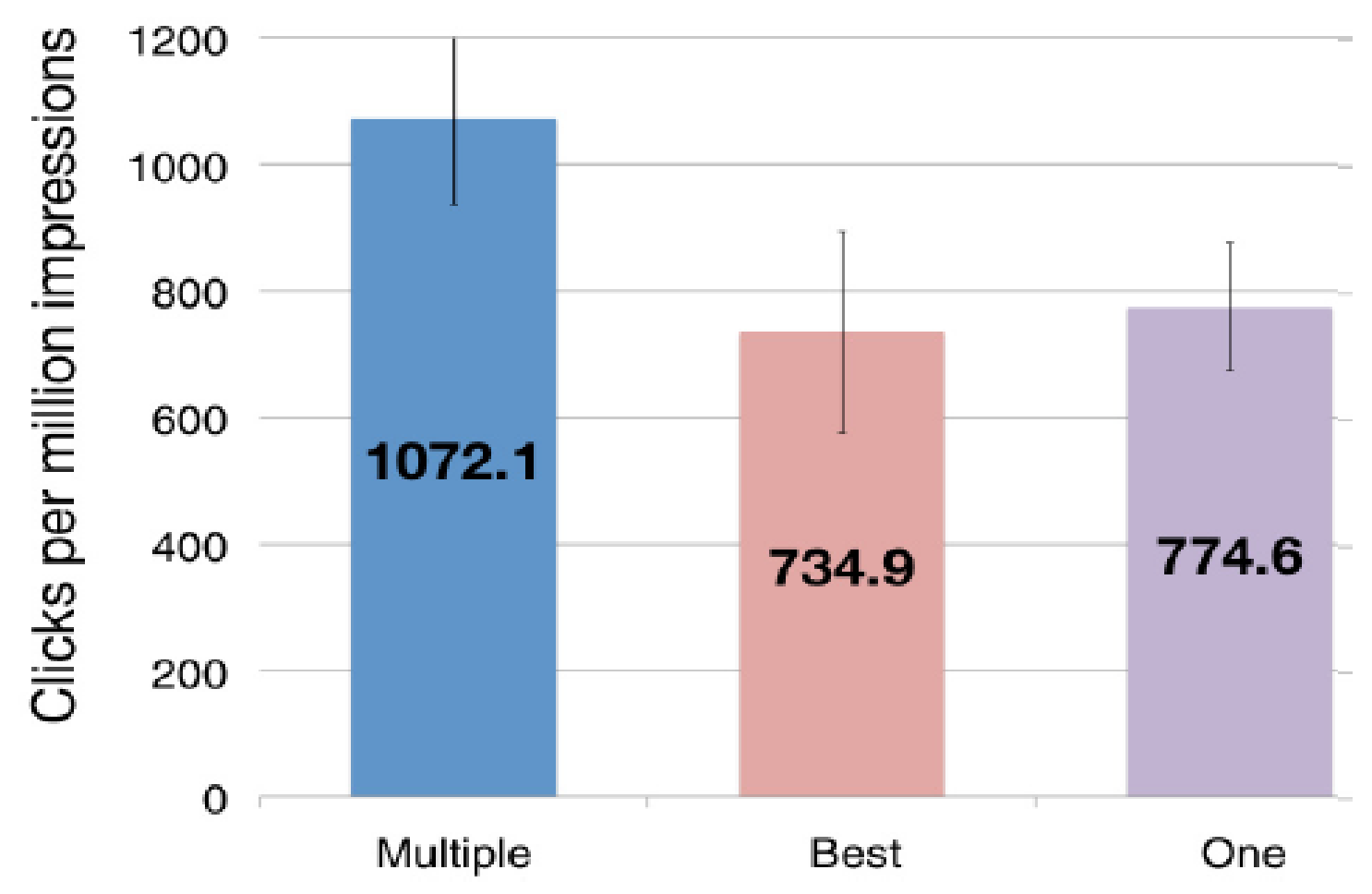

Figure 1 Online ad performance (clicks per million impressions): Share Multiple ads outperformed the other conditions.

Zdroj:<https://hci.stanford.edu/publications/2010/prototyping-dynamics/PrototypingDynamics2010.pdf>

**59**

# VÝHODY SDÍLENÍ VÍCE PROTOTYPŮ

**Individuální práce člena týmu je bohatší.**

**Členové týmu mezi sebou sdílí více vlastností rozhraní.** 

**Dochází k intenzivnější konverzaci.** 

**Vznikne lepší konsenzus.** 

**V rámci týmu vznikají bohatší vztahy.** 

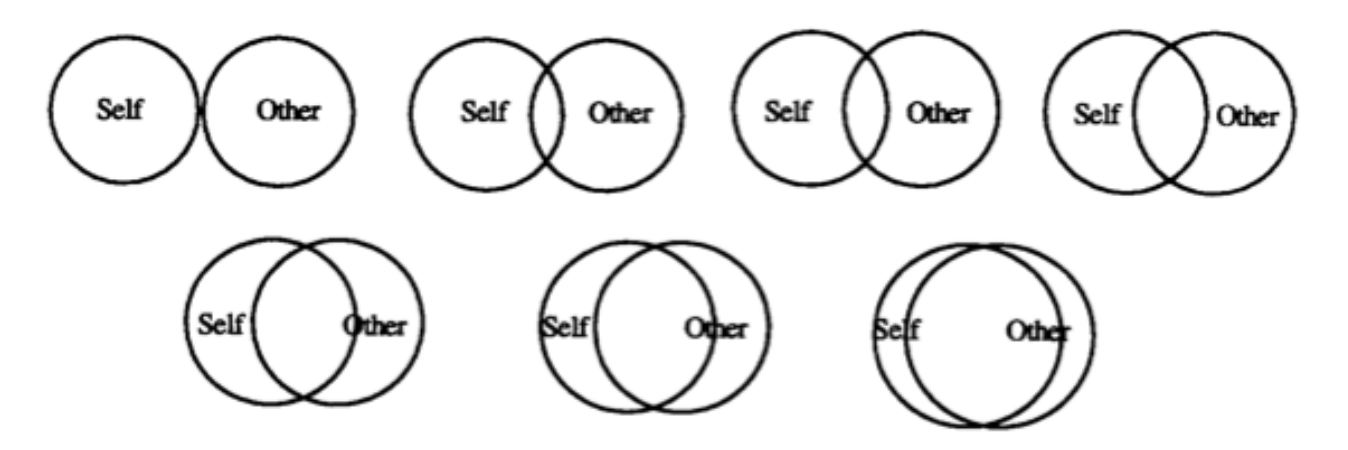

## ALTERNATIVNÍ PROTOTYPY UJASŇUJÍ TERMINOLOGI

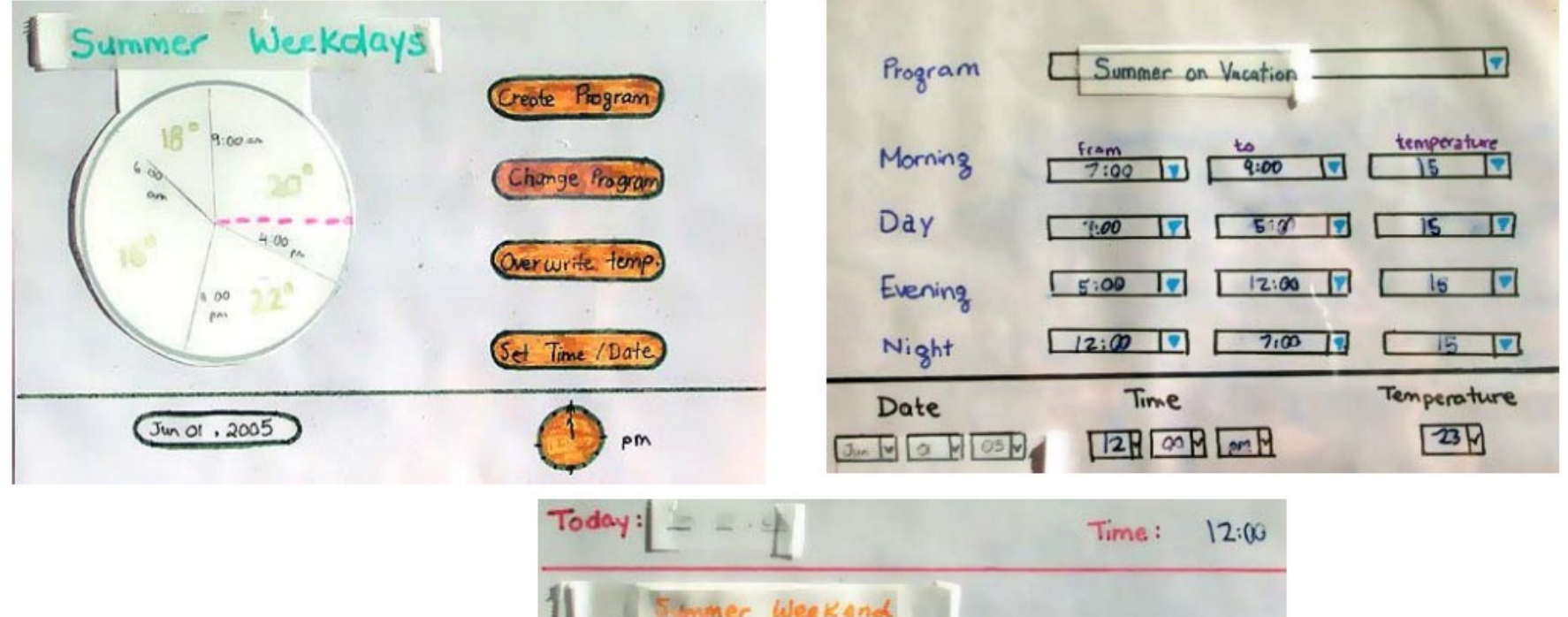

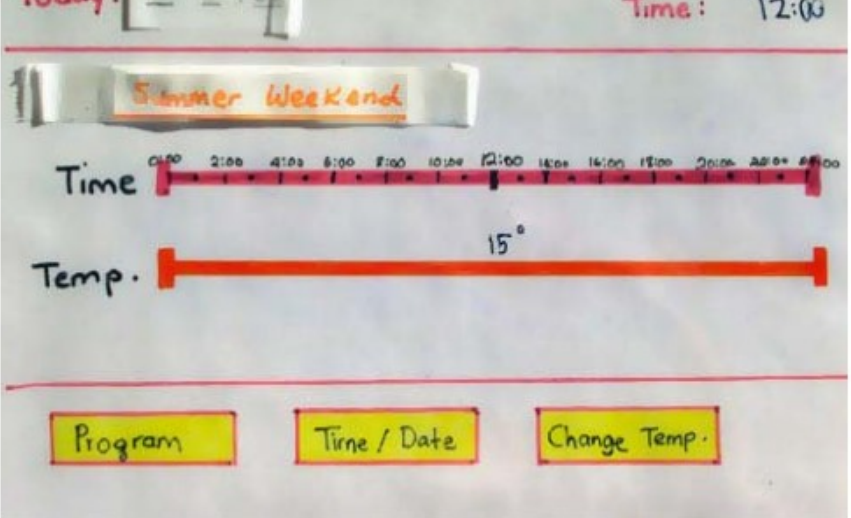

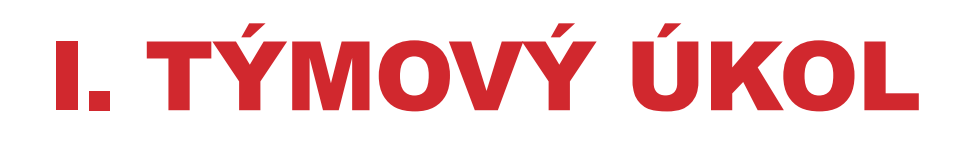

**[https://drive.google.com/file/d/0B9SlvQlurzUwa1h4Z0pQek01](https://drive.google.com/file/d/0B9SlvQlurzUwa1h4Z0pQek01NzQ/view?usp=sharing) [NzQ/view?usp=sharing](https://drive.google.com/file/d/0B9SlvQlurzUwa1h4Z0pQek01NzQ/view?usp=sharing)**

# INVISION - WEBINÁŘ

**18. 3. v 18:00** 

**Join.me<https://join.me/>**

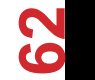

Tomáš Bouda HCI na KISK

## LITERATURA A ODKAZY

SNYDER, Carolyn. *Paper prototyping*: *the fast and easy way to design and refine user interfaces*. San Diego, CA: Morgan Kaufmann Pub., c2003, xxiv, 378 p. ISBN 15-586- 0870-2.

Prototypování aplikací na iPhone. Výhody X nevýhody, Jak na to v krocích. Pozadí, standardizované ovládání: tap bar, posuvné ovládání, vkládání textu, výběr možností, označení možností, upozornění, Segmentované ovládaní. [http://www.codeproject.com/Articles/111949/Excerpt-from-Designing-the-iPhone-User-](http://www.codeproject.com/Articles/111949/Excerpt-from-Designing-the-iPhone-User-Experience)**[Experience](http://www.codeproject.com/Articles/111949/Excerpt-from-Designing-the-iPhone-User-Experience)** 

Templates iphone a některých Windows a Android telefonů (volně ke stažení): [http://www.tripwiremagazine.com/2012/07/free-printable-sketching-wireframing](http://www.tripwiremagazine.com/2012/07/free-printable-sketching-wireframing-templates.html)[templates.html](http://www.tripwiremagazine.com/2012/07/free-printable-sketching-wireframing-templates.html)

Stránka, kde lze stáhnout komponenty pro papírové prototypování HTC, Tablety s HoneyCompem, iPhone, iPad atd.<http://www.zurb.com/playground/honeycomb-stencils>

Zajímavý článek o prototypování: <http://www.userfocus.co.uk/articles/paperprototyping.html>

# DĚKUJI ZA POZORNOST

#### TOMÁŠ BOUDA BOUDATOMAS@GMAIL.COM KISK 2012 KOMUNIKACE ČLOVĚK-POČÍTAČ

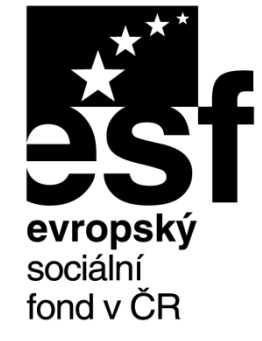

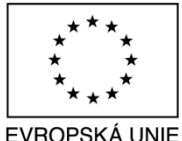

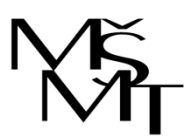

MINISTERSTVO ŠKOLSTVÍ. MLÁDEŽE A TĚLOVÝCHOVY

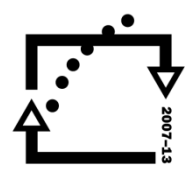

OP Vzdělávání pro konkurenceschopnost

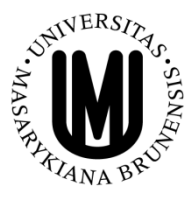

**INVESTICE** DO ROZVOJE VZDĚLÁVÁNÍ